## **Auto Multiple Choice - Feature # 887: Est-il possible de créer un paramètre de barème "n" pour "neutre" ?**

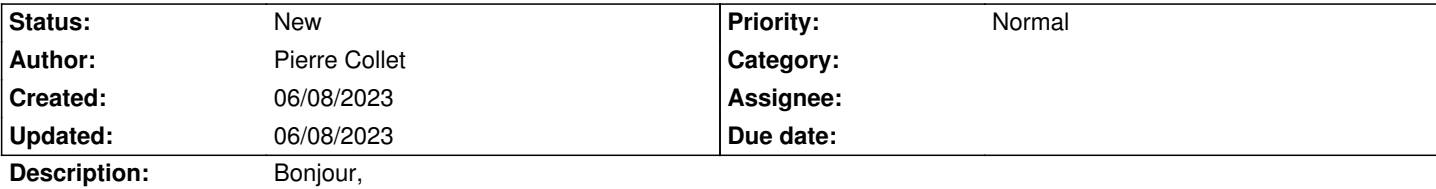

Suite à pas mal d'échanges dans le forum "utilisation d'AMC" car je ne comprenais pas le fonctionnement du barème de AMC, je demande s'il ne serait pas possible d'ajouter au barème une variable "n" (pour "neutre") qui indiquerait que une case non cochée n'enlèverait ni n'ajouterait de points (elle serait alors "neutre").

Pour respecter la syntaxe des autres variables (comme "p" par exemple), on pourrait mettre "n=0" pour donner le nombre de points que rapporterait une case non cochée (ici, 0).

L'idée serait de faciliter la création d'un barème (qui me semble intuitif) qui serait qu'on a des bons points quand on coche une bonne case, qu'on récupère des points négatifs quand on coche une mauvaise case, mais qu'on ne reçoive aucun point quand on ne coche pas une case.

Ce fonctionnement (pour moi intuitif) peut s'implémenter par le barème suivant : \bareme{set.coeff=4,formula=(NM==0?coeff\*NBC\*(1/NB):coeff\*(NBC\*(1/NB)-NMC\*(1/NM))),p=0}

Mais il n'est vraiment pas simple et impose de connaître la signification des variables NBC, NB, NB, etc... et de réfléchir un peu...

Ce que j'avais essayé (avant de comprendre que des cases non cochées étaient "actives") était la chose suivante :

```
\element{q7}{
\begin{questionmult}{q7B}\bareme{p=0,b=.33,m=-0.5}
  Which propositions seen in the course are true?
 \begin{choices}
  \correctchoice{The ASCII value of `0' is 48}
   \wrongchoice{A file can only have a unique entropy value}
  \wrongchoice{An AVL tree is always perfectly balanced}
  \correctchoice{A Linked List can easily implement a FIFO}
   \correctchoice{A perfectly compressed file has maximal entropy}
 \end{choices}
\end{questionmult}
```

```
}
```
L'idée de ce barème est que, comme il y a 3 bonnes réponses et 2 mauvaises réponses, cocher une bonne case rapporte .33 et cocher une mauvaise case rapporte -0.5, de manière à ce que si un étudiant coche toutes les cases, il récupère 0, s'il coche plus de bonnes cases que de mauvaises, il récupère des points positifs, mais s'il ne coche que des mauvaises cases, il ne puisse pas avoir une note <0 (paramètre p=0).

Mais forcément, ça ne donnait pas les résultats escomptés avec le fonctionnement actuel de AMC.

Ma demande est donc la suivante : pourrait-on avoir l'équivalent de : \bareme{formula=(NM==0?NBC\*(1/NB):(NBC\*(1/NB)-NMC\*(1/NM))),p=0}

en écrivant : \bareme{p=0,n=0,b=.33,m=-0.5}

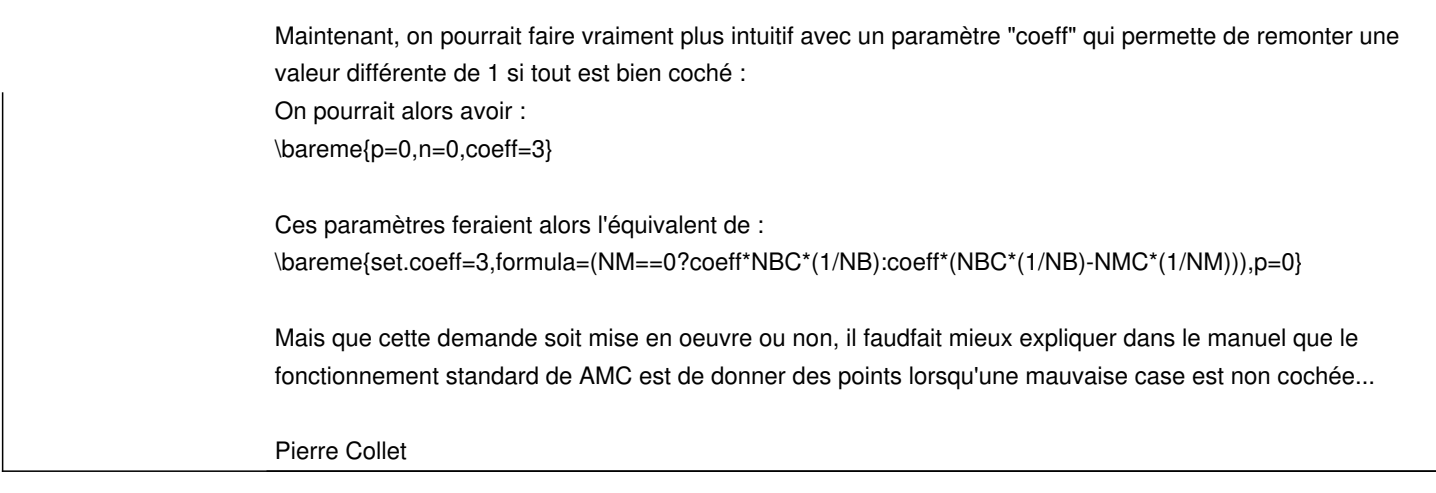

**History**